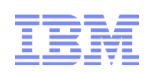

## Ironclad Clouds: How Linux Is Improving Infrastructure Security

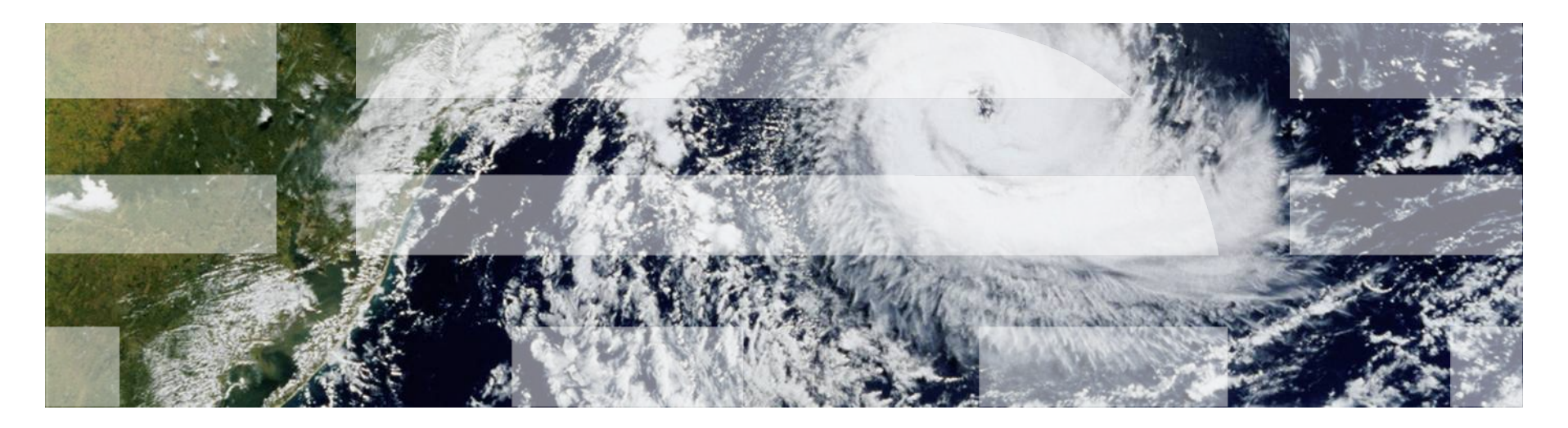

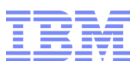

### Agenda

- Introduction
- Definitions
- Evolution of Linux Security Features
- Cloud Security Problems
- Linux is Still Evolving
- Two Features You Only Think You Don't Want
- Trusted Computing
- SELinux
- Combining Trusted Computing with SELinux
- Still More Security Is Needed
- Conclusion
- Disclaimers

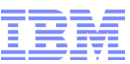

#### IBM Linux Technology Center Security Team

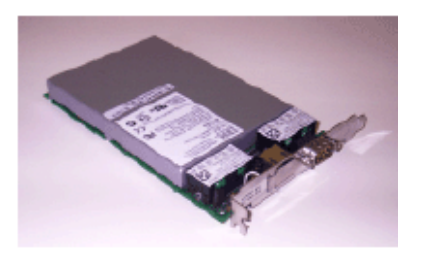

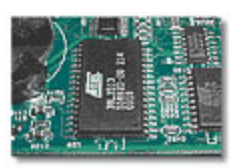

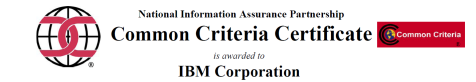

The IT product identified in this certificate has been evaluated at an accredited testing laboratory using the TS common Mechaology for IT Security Evaluation (Version 2.5) for conformance to the Common Certicals for the

enatorsement of the 11 prototo by any agency of the celebrate represend or implied.<br>
Product Name: SUSE Linux Enterprise Server 10 SP1<br>
Product Name: SUSE Linux Enterprise Server 10 SP1<br>
Evaluation Platforms: IBM System x3 npliant system or software

CCTL: atsec information security corporation<br>Validation Report Number: CCEVS-VR-VID10271-2007<br>Assurance Level: EAL 4 Augmented ALC\_FLR.3<br>Date Issued: 8 October 2007<br>Protection Profile (Accident Profile)<br>Profile, V1.d, Oct

#### **Original Signed By**

rector, Common Criteria Evaluation and Validation Scheme semation Assurance Partnership

**Original Signed By Information Assurance Directo** 

H/W Crypto Trusted Computing Certifications

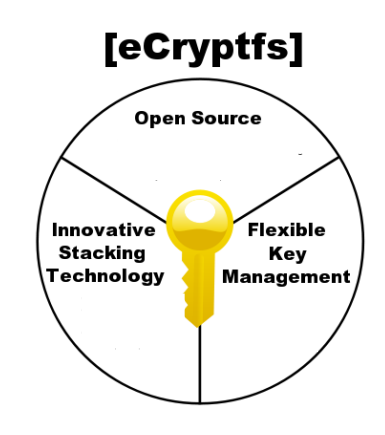

S/W Crypto

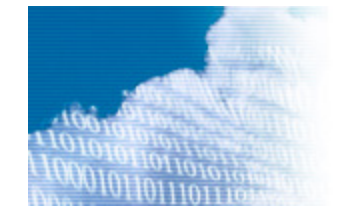

Virtualization & Cloud Computing

Source If Applicable

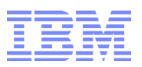

#### So What Do I Mean by "Cloud"?

- IT outsourcing / Modern Large Data Center
- Dynamic Infrastructure
- Virtualization Specifically KVM
- Principles Apply to IaaS, PaaS, or SaaS

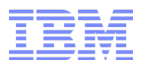

### What Do I Mean by Ironclad?

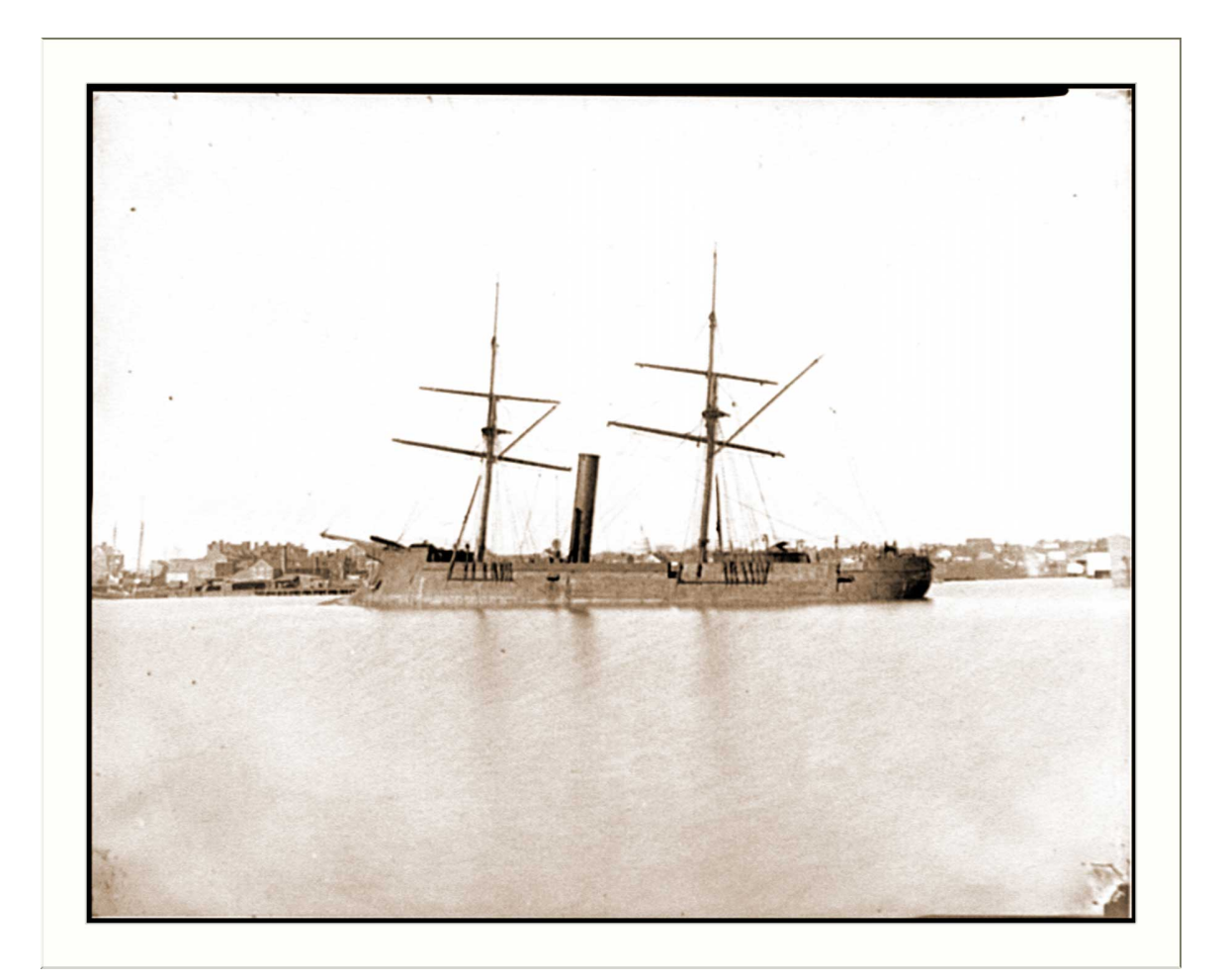

5 Southern Corporation Corporation of the Corporation of the Corporation of the Corporation of the Corporation<br>Background, c. 1865, http://www.flickr.com/photos/oldeyankee/2717828371/ Washington D.C. Ex-Confederate iron-clad ram Stonewall at anchor; U.S. Capitol in the

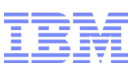

#### Linux Has Evolved to Solve Many Security Problems

- Features
	- PAM: Identification and authentication
	- Cryptography: Confidentiality and integrity of data transit and at rest
	- Access Control: Separation of guests
	- Netfilter, vLANs, ebtables: Separation of guest network traffic
	- Audit: Monitoring, billing, attack event reconstruction
	- Cgroups: Resource control
- Characteristics
	- Innovative: Modern set of features
	- Many Eyes: Continuous code inspection
	- Source Code Availability: No hidden mysteries
- KVM Takes Advantage of Linux Security

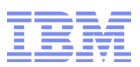

Cloud Security Problems

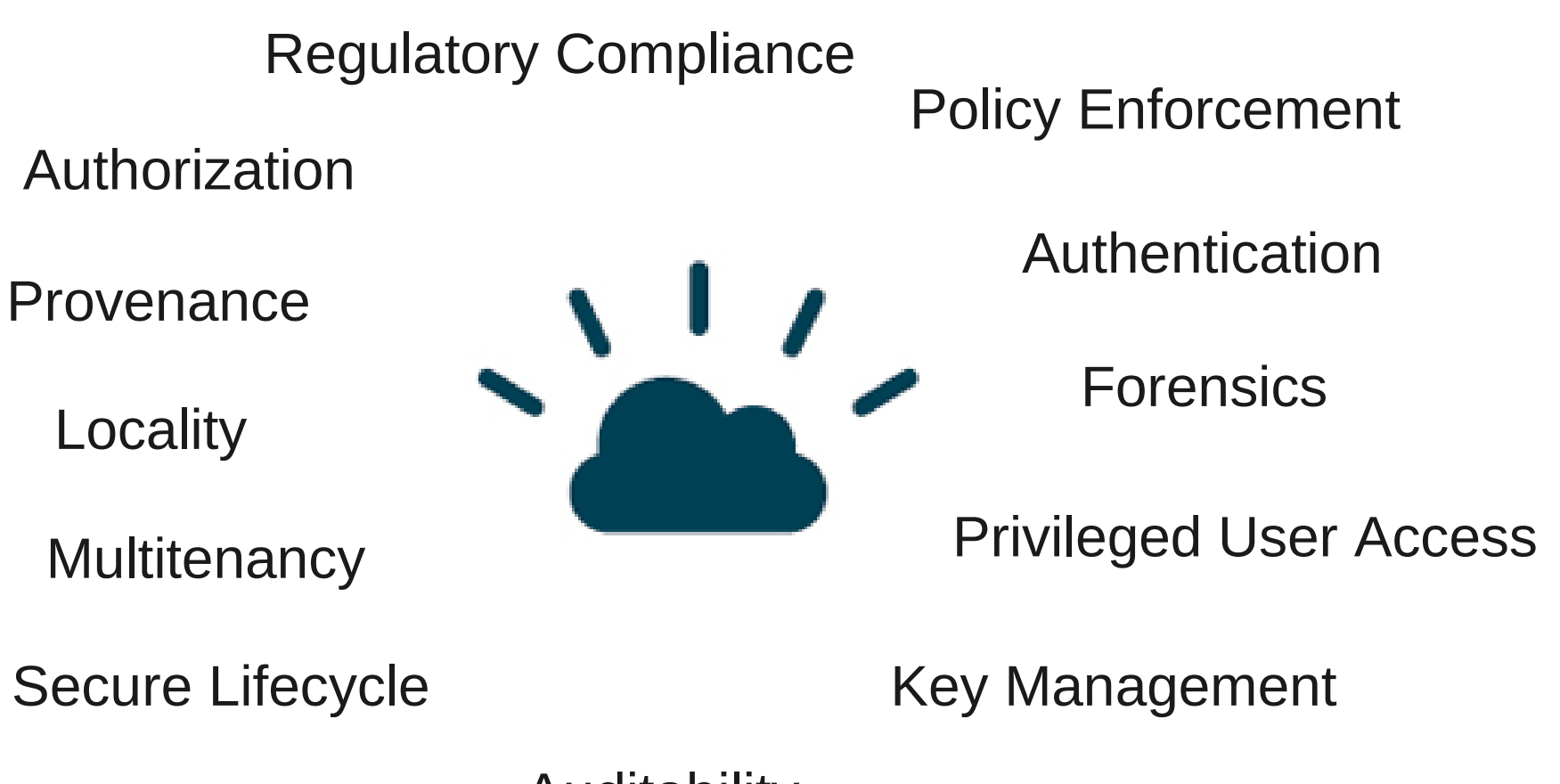

Auditability

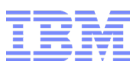

#### But . . .

- How do I know I'm deploying on the hardware I think I am?
- How can I make sure my VM images are intact?
- How do I protect against guest privilege escalation?
- How to I ensure that guests are adequately separated?
- How do I securely migrate guests?
- How do I know that that the required policy is being enforced?
- How can I decompose root privileges?
- How can I control guest access to storage?
- How can guests see what is going on beneath them?
- How can I prove to an auditor compliance with polices?

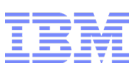

#### Linux Is Still Evolving to Address Security Problems

- Trusted Computing Controls for Integrity
- Multitenant Guest Storage Access Control
- Meaningful Role Separation and Role Semantics
- Extension of MAC Controls to Storage
- Audit Trail Centralization
- Centralized Access Control, Authorization, Key, and Integrity Management
- Signed Kernel Modules -> Asymmetric Crypto Modules
- Hardware Crypto Acceleration
- Cryptographic Domain Separation
- Minimization of libvirt Privileges
- Key Management

#### Two Much-Maligned Security Features You May Want in Your Cloud

- Trusted Computing
	- Trusted boot
	- Measurement of kernel
	- Measurement of kernel modules
	- Measurement of userspace
	- Integrity snapshotting and image alteration detection
	- Remote integrity verification
	- Unambiguous workload location
- SELinux
	- Complete mediation
	- VM separation
	- VM access control to host objects
	- Network controls vLANs or labeled networking
	- Remote storage controls via file privilege separation or (someday) labeling
	- Administrative role separation

#### What Is Trusted Computing?

- The purpose: Determining if you can trust a platform –Is a remote machine running software I trust?
- How: The Trusted Platform Module (TPM)
	- –Comprises a cryptographic engine and secure storage
	- –Not necessarily hardware based
	- –Support integrated into all levels of a platform, from firmware through user-space
		- As machine boots, it inserts cryptographic hashes of the software it runs into the TPM chip in PCRs (Platform Configuration Registers)
		- Signed sets of PCRs are sent to remote machines, who then determine whether they can trust the given configuration
		- The data is signed using a key tied to a certificate authority, certifying the key resides in a TPM

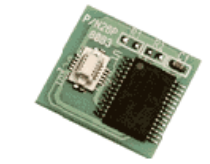

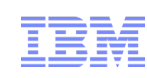

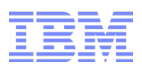

#### Static Measured Boot

■ As the machine boots, its software state is stored in the TPM

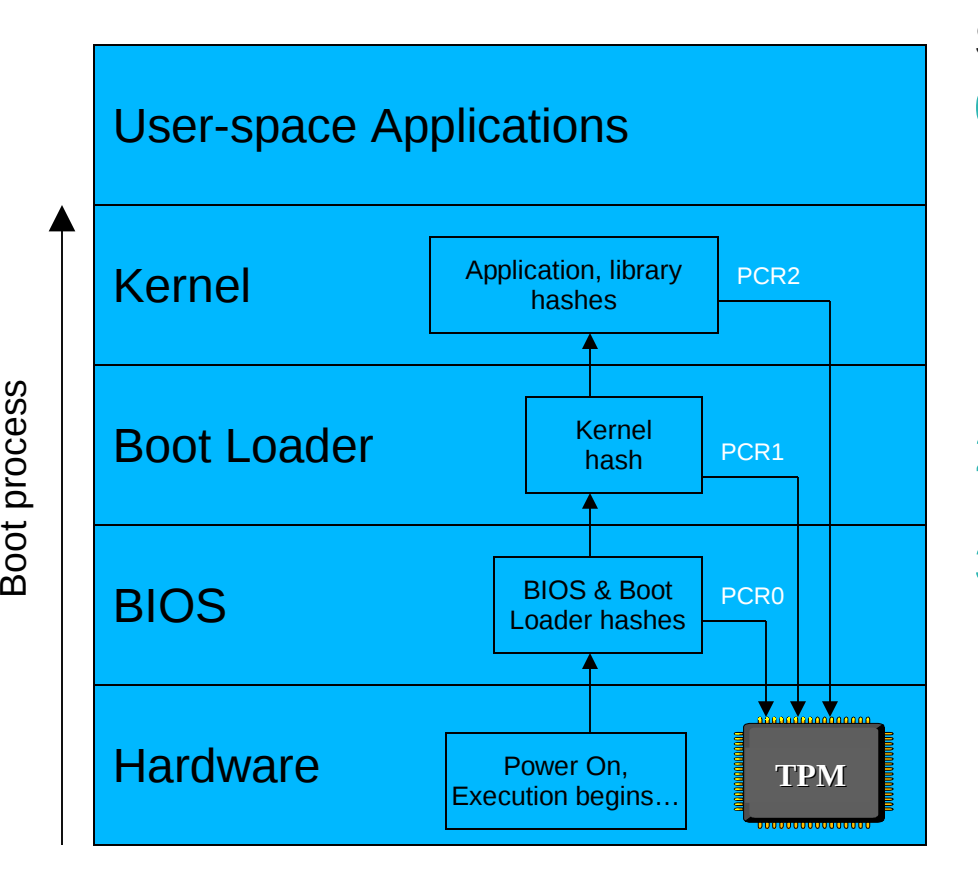

Steps:

- 0. Hardware is powered on; BIOS begins execution; machine hashes its own BIOS and PCI card ROMs, storing them in the TPM in PCR0
- 1. The BIOS hashes the boot loader and stores it in PCR1; control is then transferred to the boot loader
- 2. The boot loader hashes the kernel and transfers control to it
- 3. As the kernel runs, it hashes all applications/libraries, etc and stores them

#### Dynamic Measured Host Boot

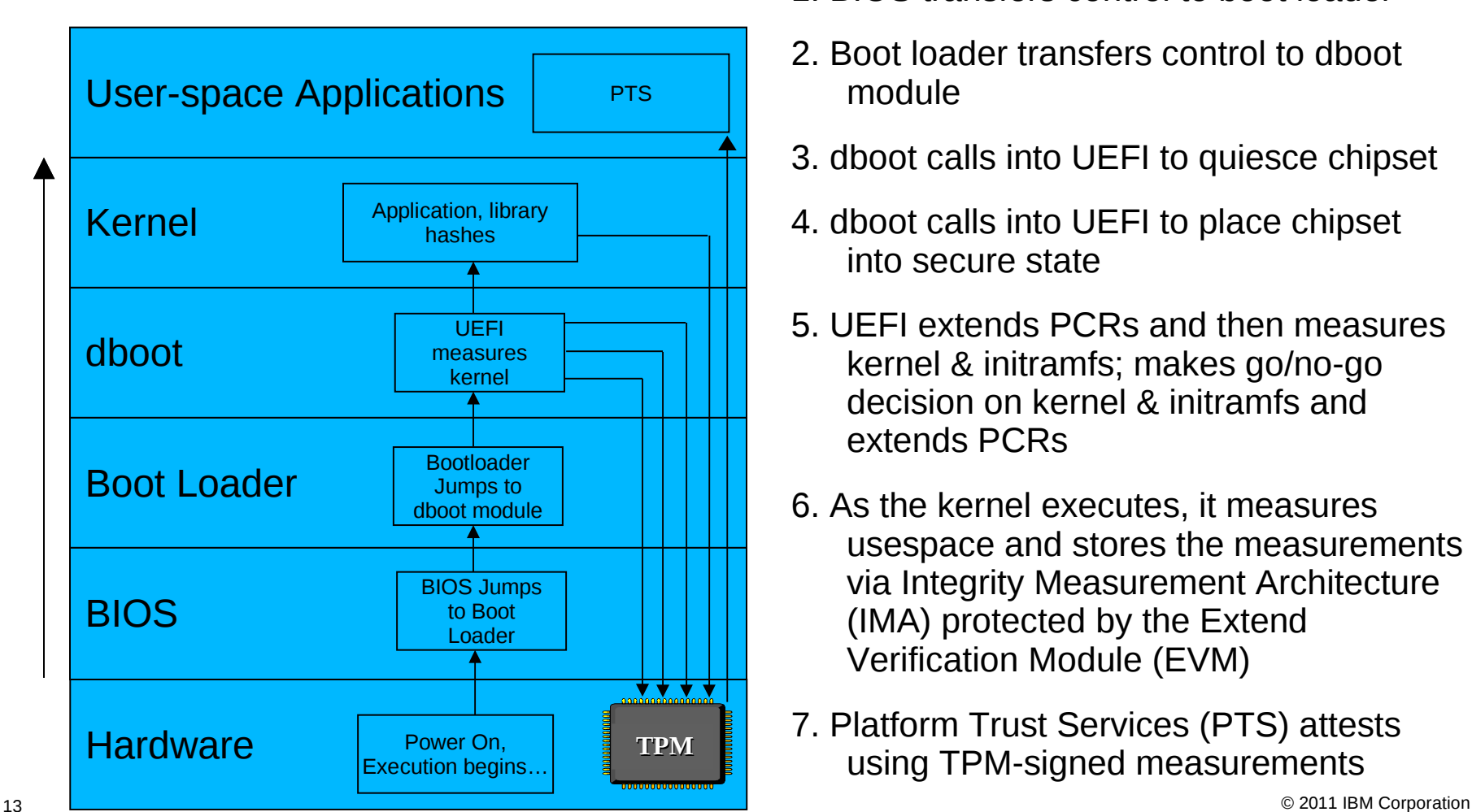

**Steps** 

- 0. Hardware is powered on; BIOS executes
- 1. BIOS transfers control to boot loader
- 2. Boot loader transfers control to dboot module
- 3. dboot calls into UEFI to quiesce chipset
- 4. dboot calls into UEFI to place chipset into secure state
- 5. UEFI extends PCRs and then measures kernel & initramfs; makes go/no-go decision on kernel & initramfs and extends PCRs
- 6. As the kernel executes, it measures usespace and stores the measurements via Integrity Measurement Architecture (IMA) protected by the Extend Verification Module (EVM)
- 7. Platform Trust Services (PTS) attests using TPM-signed measurements

#### Dynamic Measured Guest Boot

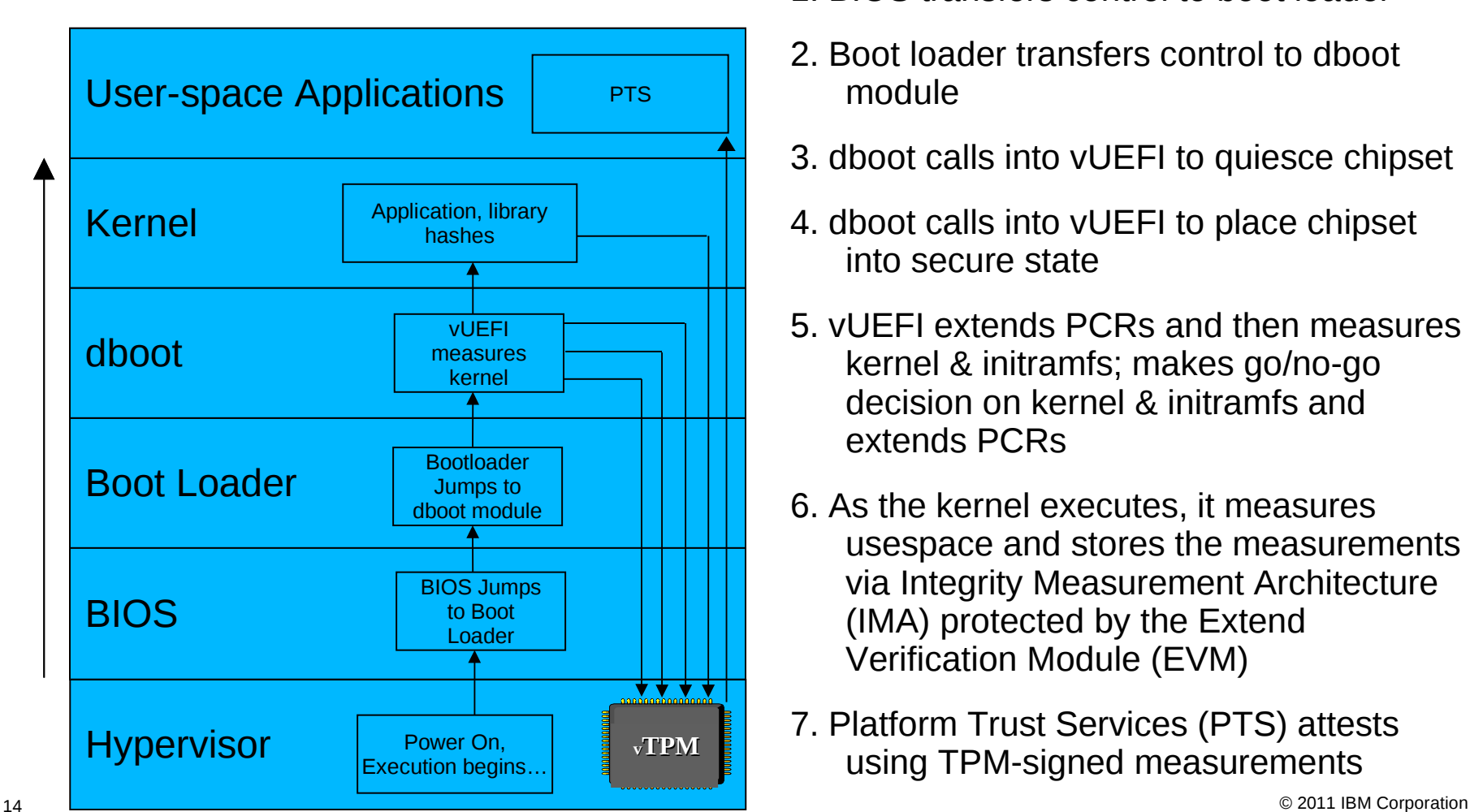

#### Steps

- 0. Hypervisor is started; BIOS executes
- 1. BIOS transfers control to boot loader
- 2. Boot loader transfers control to dboot module
- 3. dboot calls into vUEFI to quiesce chipset
- 4. dboot calls into vUEFI to place chipset into secure state
- 5. vUEFI extends PCRs and then measures kernel & initramfs; makes go/no-go decision on kernel & initramfs and extends PCRs
- 6. As the kernel executes, it measures usespace and stores the measurements via Integrity Measurement Architecture (IMA) protected by the Extend Verification Module (EVM)
- 7. Platform Trust Services (PTS) attests using TPM-signed measurements

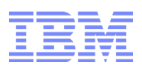

#### What Is Special about PCRs

- Extend operation:  $PCRn = SHA1(concat(PCRn, measurement))$
- Computationally infeasible to fabricate a PCR state: same measurements in same order are required to set a particular state
- Data, including keys, can be sealed to particular set of PCRs in particular states
- Sealed data will not be released by the TPM unless PCRs to which it was sealed are in the same states as when sealing occurred
- Set of PCR states can be signed by a private key known only to the TPM
- Signed PCRs can then be provided to a challenger that can check signature with TPM's public key
- Challenger can replay measurements to recreate PCR states, and check against quoted PCR values
- Measurement list is authentic if calculated PCRs match quoted PCRs

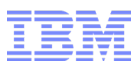

#### Remote Attestation

■ Machine A challenges machine B, determines a trust level, decides whether it wants to "do business"

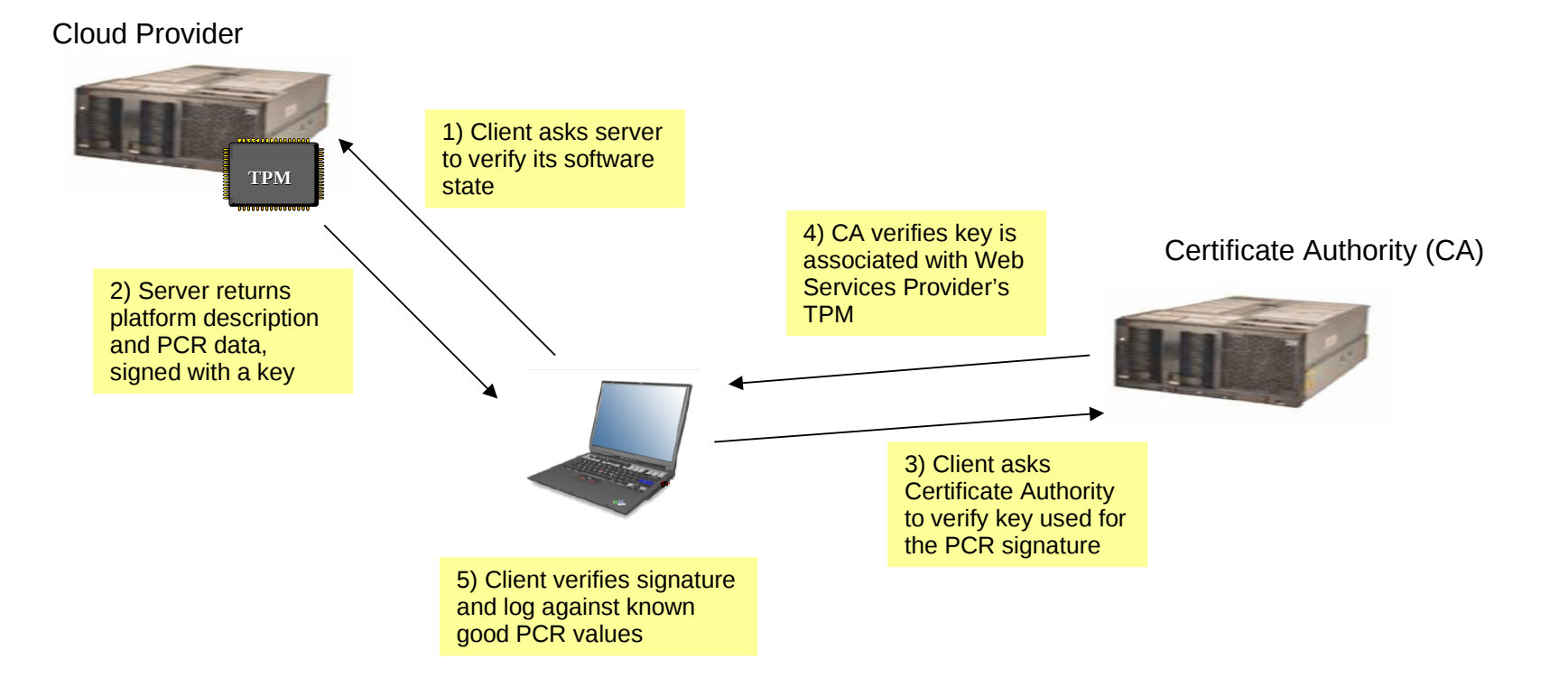

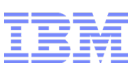

#### Cloud Computing Turns Trusted Computing Upside Down

- IBM LTC Specifically Avoids Implementation of DRM Use Cases for Trusted Computing
- We Don't Want You to Have to Attest To Connect to Your ISP
- We Don't Want to Limit Your Freedom to Develop and Run What You Want
- In the Cloud, However, You May Need to
	- Know that you are using your real provider
	- Know that you aren't sharing a physical machine with your competitor
	- Deploy workloads in a specific geographic location
	- Verify that your VM image is the image you think it is
	- Verify that your VM image hasn't been maliciously or inadvertently altered
	- Know that your policies are being enforced
- This Protects and Enhances YOUR Security and Privacy!

#### Linux Trusted Computing Ecosystem Today

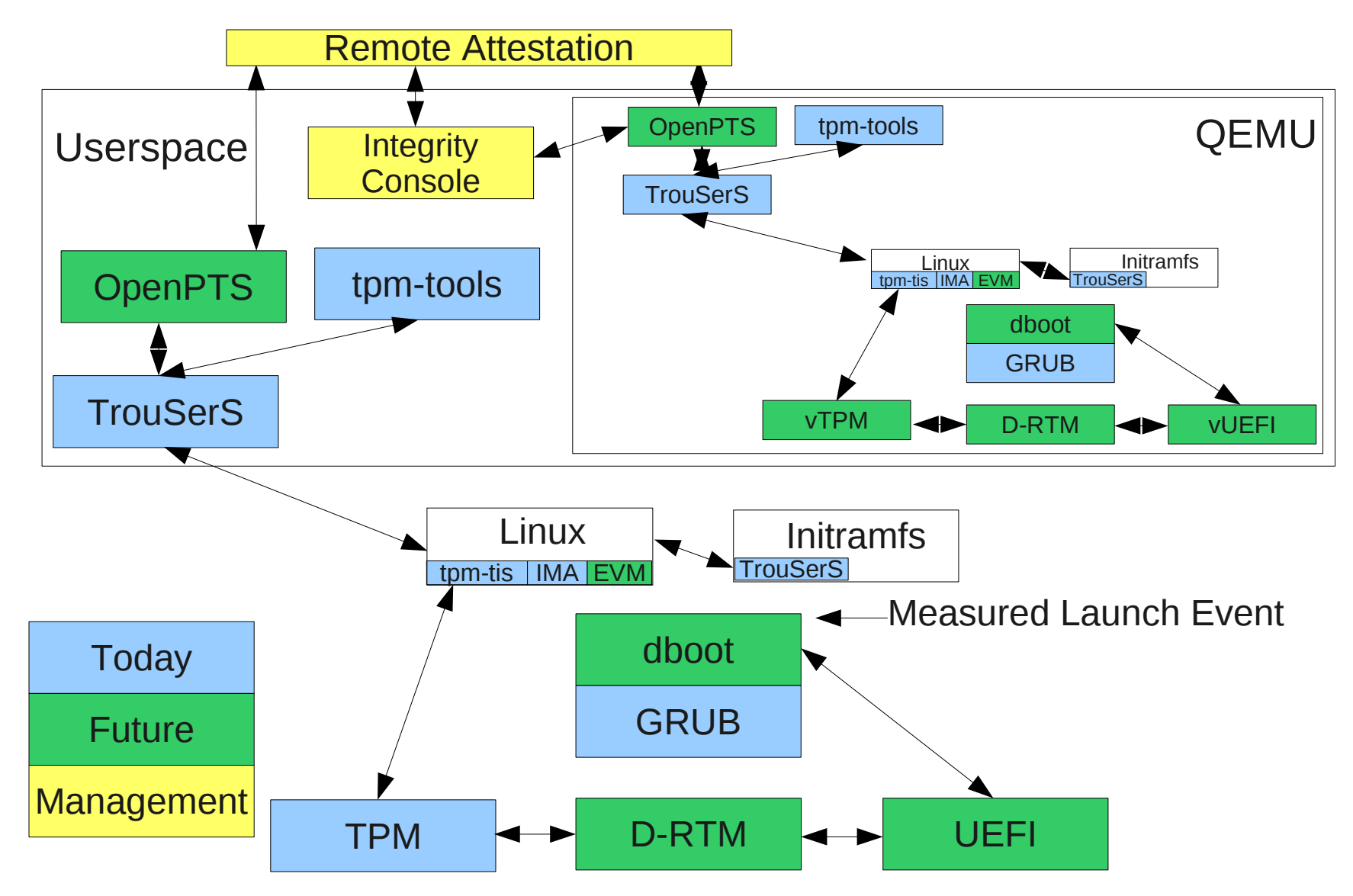

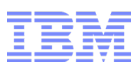

#### Trusted Computing Ecosystem Key

- CRTM Core Root of Trust for Measurements Immutable early firmware that starts the static integrity trust chain at reset
- dboot Open Source TCG D-RTM Spec Compliant GRUB Module Calls UEFI for late (D-RTM) measured launch
- D-RTM Dynamic Root of Trust Measurement "Late launch"; measurement begins at measured launch event, not reset
- EVM Extended Verification Module Protects IMA appraisal extended attributes on filesystem
- GRUB Grand Unified Bootloader De facto standard Linux bootloader by Free Software Foundation
- IMA Integrity Measurement Architecture Linux kernel feature to measure the integrity of files
- OpenPTS Open Source TCG Platform Trust Services TCG standard mechanism for remote attestation
- TCG Trusted Computing Group Standards body that oversees TPM and its ecosystem
- TPM Trusted Platform Module Small, inexpensive embedded security module accretes integrity measurements
- tpm-tis TPM Device Driver The Linux component that communicates with the TPM over LPC or I2C bus
- TrouSerS Open Source TCG Software Stack Component that applications use to communicate with the TPM
- UEFI Unified Extensible Firmware Interface Standard interface between OS and system firmware

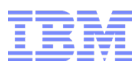

#### **SELinux**

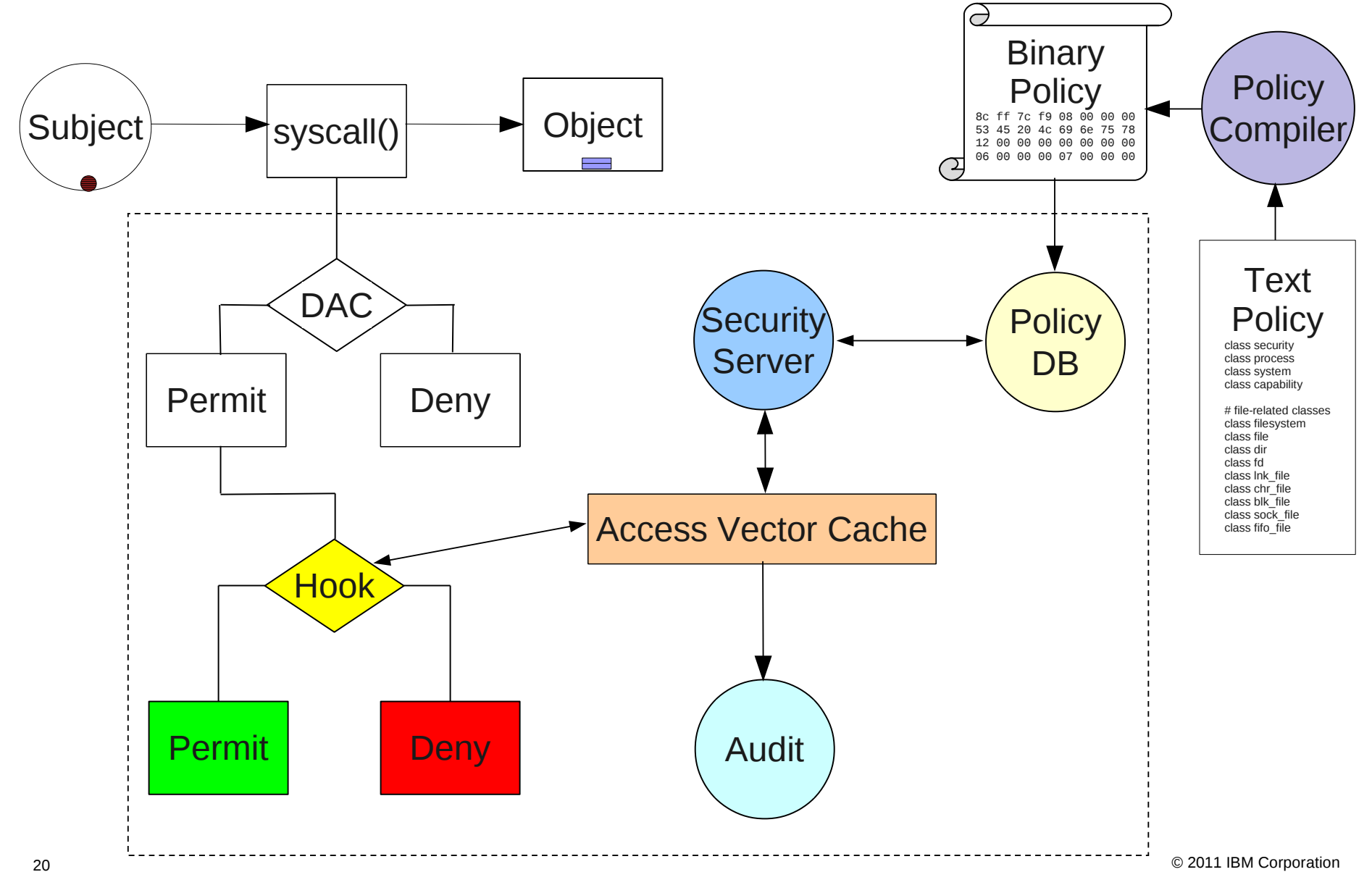

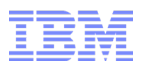

#### **SELinux Policy Attestation**

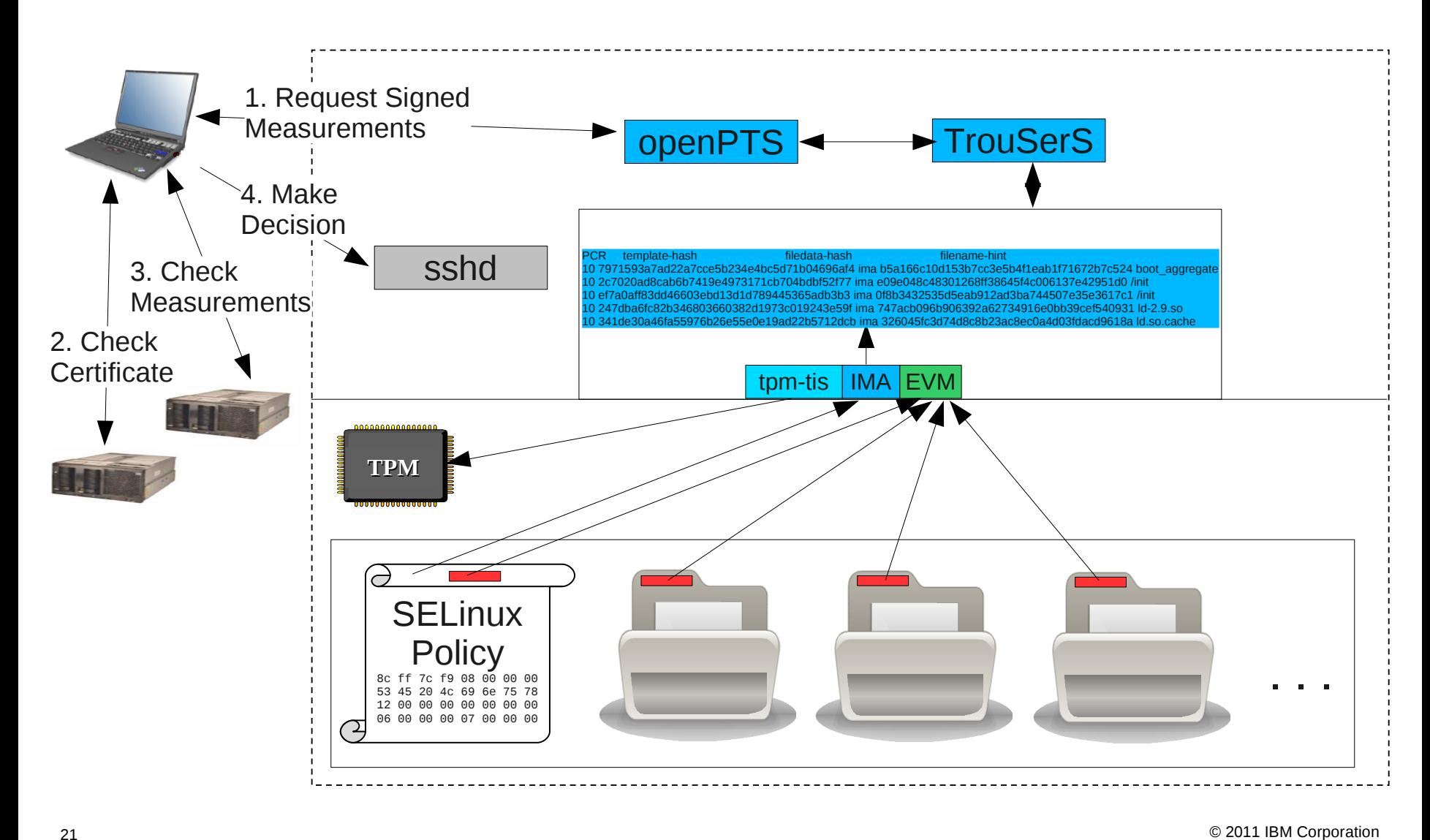

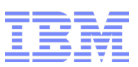

#### Where Trusted Computing + SELinux Gets Us

- Trusted Computing
	- Can verify code and data before they are first utilized
	- Can verify integrity before interacting
- SELinux
	- Can control access to fine granularity
	- Can separate administrator roles
- Together
	- Trusted Computing verifies first use
	- A correctly written policy controls how memory is altered after first use
	- And the policy integrity can be checked
- There Are Still Bind Spots
	- Kernel vulnerabilities
	- Physical attack
	- And it adds even more code
- But we're created yet another barrier to attack

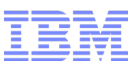

#### Combining Trusted Computing with SELinux in the Cloud

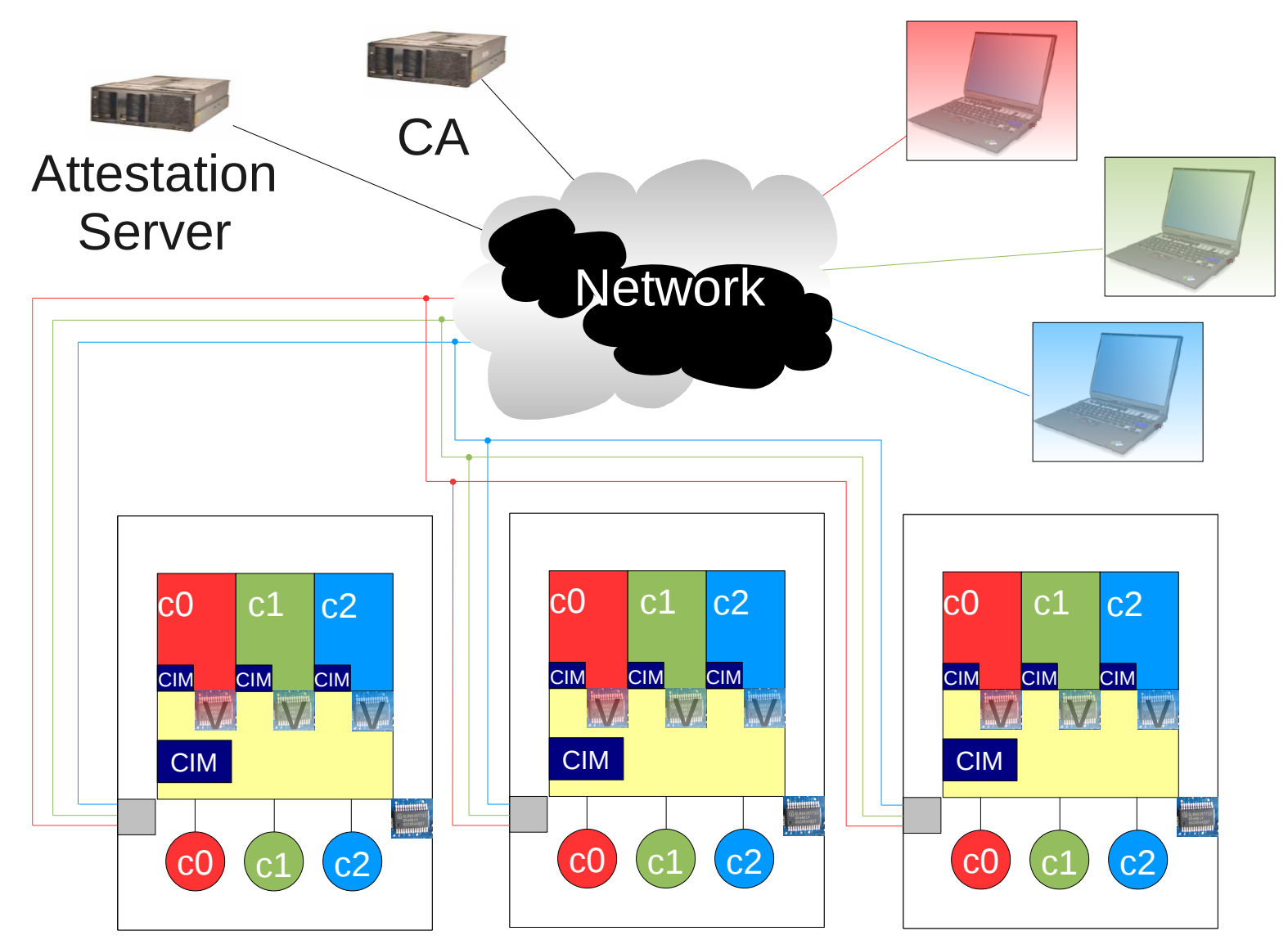

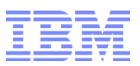

#### Other Ongoing Cloud Security Work

- VM Image Privilege Separation
- QEMU Network Helper
- Investigate Application of Seccomp to QEMU
- Host Audit Record Feedback for Guests
- Investigation of QEMU Fuzz Testing

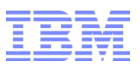

#### Still More Effort Is Needed

- Correctness
- Hardening
- Attack Surface Reduction
- Fuzz Testing
- Static Analysis
- Memory Protection
- Separation Kernel
- Cyptographic Domains and Policy
- Fully Homomorphic Cryptography
- Secure Hardware

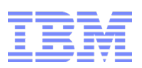

#### **Conclusion**

- Linux Has Evolved a Strong Set of Security Features
- Many of the Security Features Are Highly Forward Thinking
- Some Seemingly Less Desirable Measures Are Actually Useful for Securing Cloud **Offerings**
- Trusted Computing in the Cloud Inverts the DRM Scenario
- SELinux Can Augment Trusted Computing's Integrity Enforcement
- Trusted Computing Can Measure SELinux Policy
- A Number of Ongoing Projects Continue to Improve Linux for Cloud Infrastructure
- We Still Need to Do More

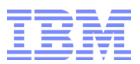

The End

# Thank You!

## George Wilson <gcwilson@us.ibm.com>

27 © 2011 IBM Corporation

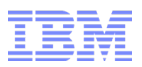

#### **Disclaimers**

- This work represents the view of the authors and does not necessarily represent the view of IBM.
- IBM is a registered trademark of International Business Machines Corporation in the United States and/or other countries.
- Linux is a registered trademark of Linus Torvalds.
- Microsoft and Windows are trademarks of Microsoft Corporation in the United States, other countries, or both.
- Other company, product, and service names may be trademarks or service marks of others.

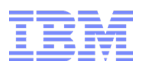

#### References

- IBM and Linux, <http://www-03.ibm.com/linux/index.html>
- Integrity Measurement Architecture, <http://linux-ima.sourceforge.net/>
- KVM Security, <http://publib.boulder.ibm.com/infocenter/lnxinfo/v3r0m0/topic/liaat/liaatseckickoff.htm>
- Linux Security Enhancements in IBM SmartCloud Enterprise, https://www.ibm.com/developerworks/mydeveloperworks/blogs/CLLotusLive/entry/linux\_sec
- Open Virtualization with KVM, <http://www-03.ibm.com/systems/virtualization/infrastructure/open/>
- Red Hat Enterprise Linux Version 5 Virtualization with KVM Common Criteria Certification (in Evaluation), BSI-DSZ-CC-0724, <https://www.bsi.bund.de/ContentBSI/EN/Topics/Certification/newcertificates.html>

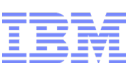

## **Stay current on Linux and Open Virtualization at IBM**

#### **Linux Construction Construction Construction Construction Construction Construction Construction Construction Construction Construction Construction Construction Construction Construction Construction Construction Const**

**Follow us on Twitter: [@](http://twitter.com/) [Linux\\_at\\_IBM](http://twitter.com/)**

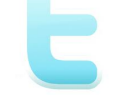

**Follow us on Twitter: [@](http://twitter.com/) [OpenKVM](http://twitter.com/)**

**Like us on Facebook: [Linux at IBM](http://www.facebook.com/pages/Linux-At-IBM/150713791632383)**

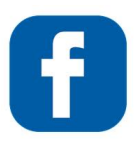

**Like us on Facebook: [KVM at IBM](http://www.facebook.com/KVMatIBM)**

#### **www.ibm.com/linux**

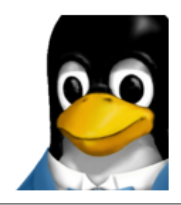

#### **Linux At IBM** @linux\_at\_ibm Linux is at the forefront of smarter solutions. IBM provides complete Linux solutions: top-to-bottom, end-toend.

http://www.ibm.com/linux/

#### **www.ibm.com/systems/ kvm**

#### **KVM at TBM**

Looking to install and run a KVM hypervisor? This Quick Start Guide should come in handy: http://bit.ly/goU6ZS

5 hours ago via Spredfast . Like . Comment